## $\overline{\mathbf{R}}$ **Plan lekcji #3** Zastosowanie AI w mowie i wizji

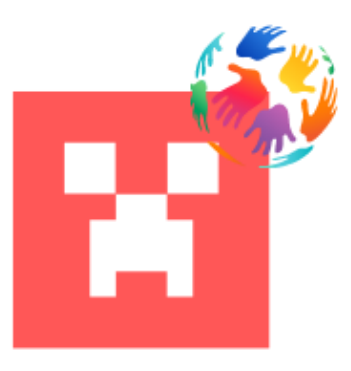

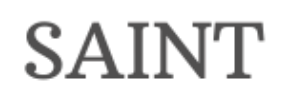

HANDS ON INTRODUCTION TO ARTIFICIAL INTELLIGENCE IN PRIMARY EDUCATION USING MINECRAFT

16.05.2023

Emphasys / Atermon Authored by: David Tsenti / Yannis Georgakopoulos Project Number: 2022-1-FR01-KA220-SCH-000087794

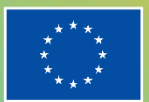

**Co-funded by** the European Union

Wsparcie Komisji Europejskiej przy tworzeniu niniejszej publikacji nie stanowi poparcia dla treści, które odzwierciedlają jedynie poglądy autorów, a Komisja nie może być pociągana do odpowiedzialności za jakiekolwiek wykorzystanie zawartych w niej informacji.

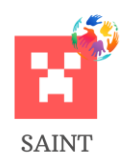

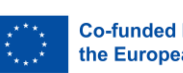

**Co-funded by** the European Union

## **HISTORIA REWIZJI**

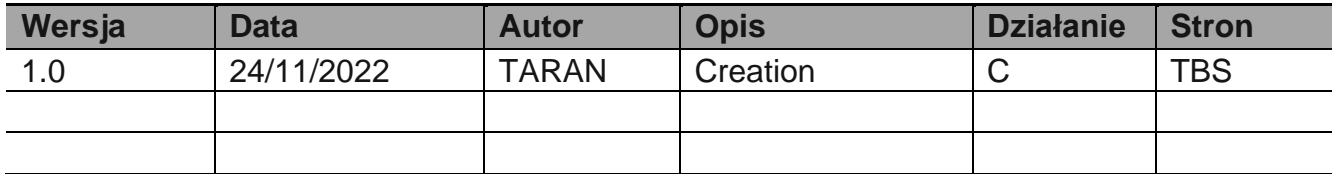

(\*) Działanie: C = Tworzenie, I = Wkład, U = Aktualizacja, R = Zastąpić, D = Usuń

## **DOKUMENTY REFERENCYJNE**

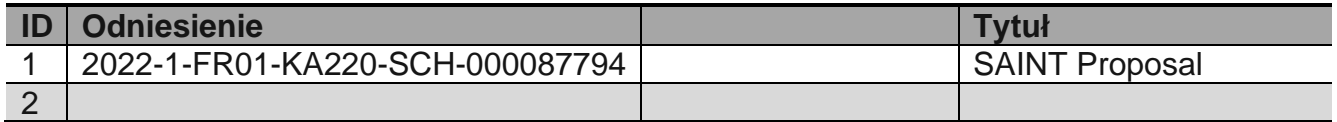

## **MAJĄCE ZASTOSOWANIE DOKUMENTY**

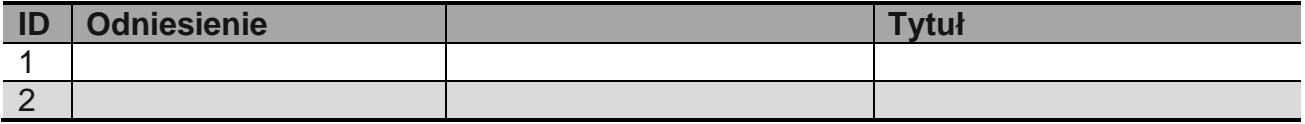

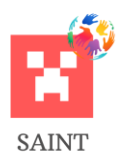

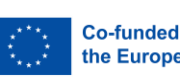

# **Co-funded by<br>the European Union**

## Spis treści

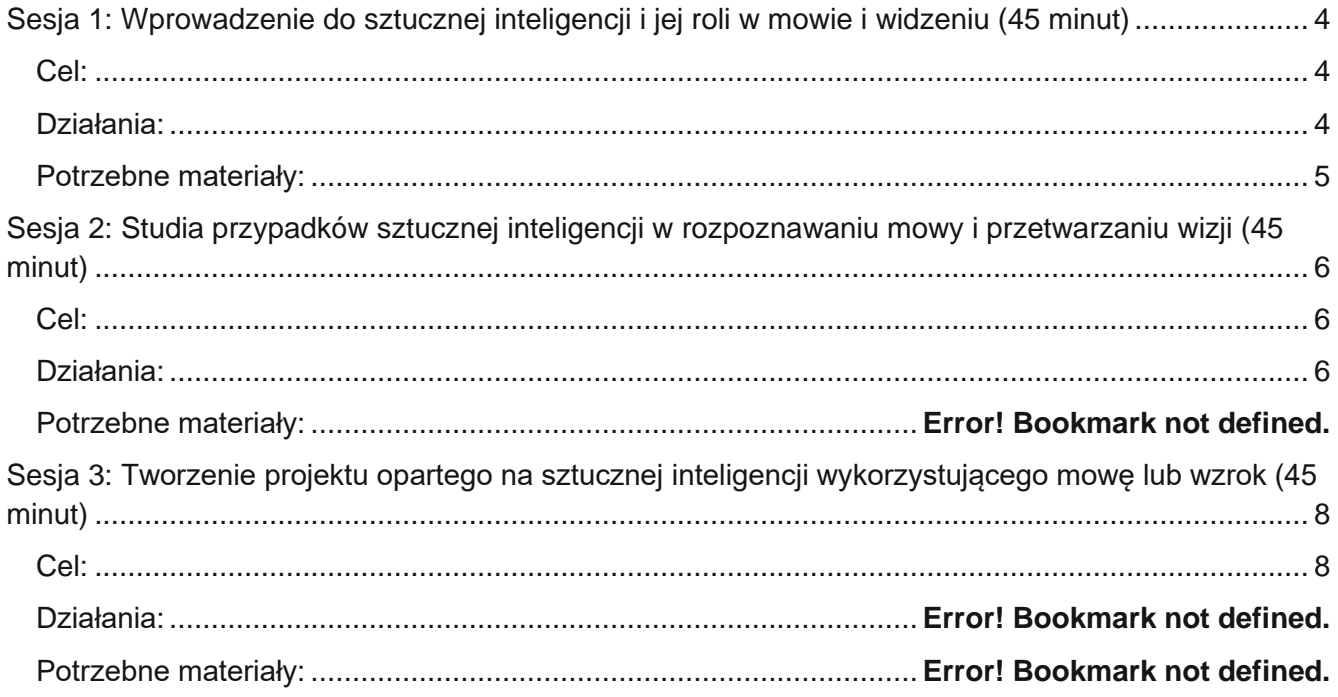

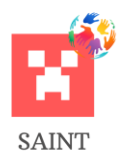

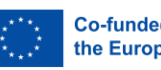

#### **Plan lekcji:** Zastosowanie AI w mowie i wizji

**Poziom Klasy: Podstawowy (9-12 lat)** 

**Przedmiot:** Informatyka / Technologia

## **Cele Nauki:**

1. Zrozumienie podstawowych zasad sztucznej inteligencji i jej zastosowań w rozpoznawaniu mowy i przetwarzaniu obrazu.

2. Analiza rzeczywistych przykładów sztucznej inteligencji w mowie i wizji.

3. Zastosowanie nabytej wiedzy z zakresu sztucznej inteligencji w praktycznych zastosowaniach, takich jak środowisko Minecraft.

#### <span id="page-3-0"></span>**Sesja 1: Wprowadzenie do sztucznej inteligencji i jej roli w mowie i widzeniu (45 minut)**

#### <span id="page-3-1"></span>**Cel:**

• Studenci zrozumieją koncepcję sztucznej inteligencji i jej zastosowanie w rozpoznawaniu mowy i przetwarzaniu obrazu.

## <span id="page-3-2"></span>**Działania:**

- **1. Wprowadzenie (5 minut):**
- Rozpocznij sesję od przedstawienia jasnej definicji sztucznej inteligencji oraz dziedzin rozpoznawania mowy i przetwarzania wizji.
- Omów, w jaki sposób sztuczna inteligencja wykorzystuje algorytmy do rozumienia języka mówionego (rozpoznawanie mowy) oraz do rozumienia i interpretowania obrazów (przetwarzanie wizji).
- Podaj przykłady sztucznej inteligencji w rozpoznawaniu mowy (np. Siri, Alexa) i wizji (np. autonomiczne samochody, rozpoznawanie twarzy).

## **2. Dyskusja: Rola sztucznej inteligencji w mowie i widzeniu (10 minut):**

- Omów, w jaki sposób sztuczna inteligencja poprawia wydajność i dokładność rozumienia języka mówionego i interpretacji obrazów.
- Porozmawiaj o tym, jak aplikacje AI w rozpoznawaniu mowy zmieniły sposób, w jaki wchodzimy w interakcję z technologią, od asystentów głosowych po usługi transkrypcji.
- Omów, w jaki sposób sztuczna inteligencja w przetwarzaniu wizji zrewolucjonizowała sektory takie jak bezpieczeństwo (rozpoznawanie twarzy), opieka zdrowotna (obrazowanie medyczne) i transport (autonomiczne samochody).

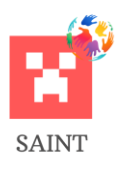

Praktyczne wprowadzenie do sztucznej inteligencji w edukacji podstawowej z wykorzystaniem gry Minecraft 2022-1-FR01-KA220-SCH-000087794

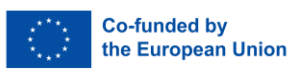

## **3. Ćwiczenie Minecraft (25 minut):**

- Poproś uczniów, aby zaprojektowali i zbudowali proste drzwi aktywowane głosem w Minecraft przy użyciu bloków poleceń.
- Discuss how this activity reflects real-world uses of artificial intelligence for speech recognition, such as voice-controlled home automation systems.

## **4. Podsumowanie (5 minut):**

- Podsumuj sesję, podkreślając znaczenie sztucznej inteligencji w rozpoznawaniu mowy i przetwarzaniu obrazu.
- Zapowiedź następnej sesji, która będzie obejmować głębszą eksplorację tego, jak sztuczna inteligencja jest wykorzystywana w konkretnych przykładach ze świata rzeczywistego.

## <span id="page-4-0"></span>**Potrzebne materiały:**

- Minecraft Education Edition
- Komputery z dostępem do Internetu

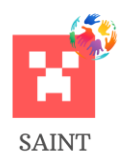

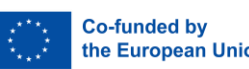

the European Union

#### <span id="page-5-0"></span>**Sesja 2: Studia przypadków sztucznej inteligencji w rozpoznawaniu mowy i przetwarzaniu wizji (45 minut)**

#### <span id="page-5-1"></span>**Cel:**

• Studenci zapoznają się z konkretnymi studiami przypadków sztucznej inteligencji w zakresie rozpoznawania mowy i przetwarzania wizji, takimi jak asystenci głosowi i autonomiczne samochody.

#### <span id="page-5-2"></span>**Działania:**

- **1. Wprowadzenie (5 minut):**
- Wyjaśnij cel sesji: zbadanie zastosowań sztucznej inteligencji w rozpoznawaniu mowy i przetwarzaniu obrazu.
- Określ konkretne przykłady, na których należy się skupić podczas sesji: asystenci głosowi, tacy jak Siri i Alexa, oraz przetwarzanie wizji w samochodach autonomicznych.
- Podaj krótki przegląd tego, w jaki sposób sztuczna inteligencja jest wykorzystywana w tych przykładach.
- **2. Dyskusja i aktywność grupowa: Sztuczna inteligencja w mowie i widzeniu (20 minut):**
- Zacznij od omówienia studium przypadku dla każdego przykładu:
	- ❖ Rozpoznawanie mowy: Wyjaśnij, w jaki sposób sztuczna inteligencja jest wykorzystywana w asystentach głosowych, takich jak Siri i Alexa, do rozumienia poleceń głosowych i reagowania na nie.
	- ❖ Vision Processing: Omówienie sposobu, w jaki autonomiczne samochody wykorzystują sztuczną inteligencję do percepcji, podejmowania decyzji i kontroli, umożliwiając im bezpieczną i wydajną nawigację.
- Po omówieniu każdego studium przypadku podziel uczniów na małe grupy i przydziel im jeden z przykładów. Ich zadaniem jest przeprowadzenie burzy mózgów na temat innego potencjalnego zastosowania sztucznej inteligencji w danym przykładzie.
- Daj każdej grupie czas na przedstawienie swoich pomysłów. Zachęć resztę klasy do zadawania pytań i komentowania.

## **3. Ćwiczenie Minecraft (15 minut):**

• Po prezentacjach grupowych poinstruuj uczniów, aby przedstawili wybraną przez siebie aplikację AI w grze Minecraft.

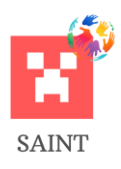

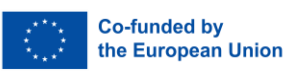

• Zachęcaj uczniów do kreatywności i pozwól im korzystać z Minecrafta w sposób, który najlepiej odzwierciedla ich pomysł. Celem jest wizualizacja ich koncepcji, czyniąc ją bardziej namacalną i zrozumiałą.

## **4. Podsumowanie (5 minut):**

- Podsumuj główne punkty sesji. Wzmocnienie idei, że sztuczna inteligencja ma różnorodne zastosowania w rozpoznawaniu mowy i przetwarzaniu obrazu.
- Podkreśl niektóre z pomysłów przedstawionych przez uczniów podczas ćwiczenia grupowego, chwaląc kreatywność i przemyślenie.
- Zapowiedz następną sesję, wyjaśniając, że będą tworzyć projekt oparty na sztucznej inteligencji, który obejmuje rozpoznawanie mowy lub przetwarzanie obrazu. W ten sposób wykorzystają koncepcje, których się nauczyli i zastosują je w praktycznym kontekście.

#### **Potrzebne materiały:**

- Minecraft Education Edition
- Komputery z dostępem do Internetu

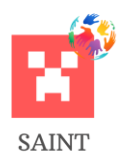

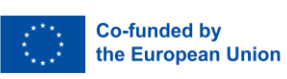

## <span id="page-7-0"></span>**Sesja 3: Tworzenie projektu opartego na sztucznej inteligencji wykorzystującego mowę lub wzrok (45 minut)**

#### <span id="page-7-1"></span>**Cel:**

• Students will apply their understanding of AI by creating an AI-based project in Minecraft involving either speech recognition or vision processing.

#### **Działania:**

#### **1. Wprowadzenie (5 minut):**

- Na początku zajęć należy krótko przedstawić cel i znaczenie codziennej aktywności.
- Wyjaśnij, że uczniowie wykorzystają swoją wiedzę na temat sztucznej inteligencji do stworzenia projektu w grze Minecraft, który obejmuje rozpoznawanie mowy lub przetwarzanie obrazu.
- Podkreśl znaczenie tych dwóch zastosowań sztucznej inteligencji w różnych branżach. Wyjaśnij, że ich projekty powinny być innowacyjne i służyć celowi lub rozwiązywać problem w unikalny sposób przy użyciu sztucznej inteligencji.

#### **2. Planowanie i projektowanie projektu (20 minut):**

- Podziel uczniów na grupy i poinstruuj każdą z nich, aby przeprowadziła burzę mózgów nad pomysłem na projekt oparty na sztucznej inteligencji, który mogą stworzyć w grze Minecraft. Może to być cokolwiek, od aktywowanego głosem systemu bezpieczeństwa po system wykrywania zwierząt.
- Każda grupa powinna następnie zaprojektować swój projekt, koncentrując się na problemie, który rozwiązuje, celu sztucznej inteligencji, sposobie jej działania i wyglądzie. Powinni również rozważyć zasoby, których będą potrzebować w Minecrafcie do zbudowania swojego projektu.
- Zachęć ich do kreatywności i nieszablonowego myślenia, a także przypomnij im, by nie przekraczali możliwości Minecrafta i limitu czasowego.
- Upewnij się, że każda grupa dobrze rozumie, co chce stworzyć, zanim zacznie budować w grze Minecraft.

## **3. Ćwiczenie Minecraft (15 minut):**

- Po zakończeniu fazy planowania i projektowania każda grupa powinna rozpocząć tworzenie swojego projektu opartego na sztucznej inteligencji w grze Minecraft.
- Powinni używać swojego projektu jako przewodnika i pracować razem, aby stworzyć swój projekt. Ważne jest, aby efektywnie zarządzali swoim czasem, aby upewnić się, że skończą w wyznaczonym czasie.
- Podczas tworzenia zachęcaj ich do testowania i modyfikowania projektu w razie potrzeby, aby upewnić się, że działa zgodnie z przeznaczeniem.

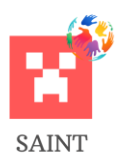

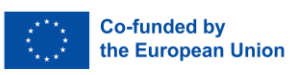

## **4. Prezentacje projektów (5 minut):**

- Po ćwiczeniu w grze Minecraft każda grupa zaprezentuje swój projekt klasie. Powinny one wyjaśnić problem, który rozwiązuje ich AI, cel ich AI i sposób jej działania.
- Zachęć ich do zademonstrowania swojego projektu w działaniu, jeśli to możliwe, i omówienia wszelkich wyzwań, przed którymi stanęli i jak je pokonali.
- Po zakończeniu prezentacji daj uczestnikom czas na pytania i komentarze. Promuje to dyskusję i wzajemne uczenie się.
- Pogratuluj uczniom ich ciężkiej pracy i kreatywności oraz podkreśl umiejętności, które wykorzystali i rozwinęli podczas tego ćwiczenia, takie jak praca zespołowa, rozwiązywanie problemów i umiejętności techniczne.

## **Potrzebne materiały:**

- Minecraft Education Edition
- Komputery z dostępem do Internetu
- Materiały prezentacyjne według potrze